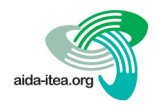

# **Empleo de Tours Virtuales 360° de realidad aumentada para la mejora del aprendizaje de habilidades en actividades experimentales de evaluación sensorial de alimentos**

# Giuseppe Fregapane\* y M. Desamparados Salvador

Facultad de Ciencias y Tecnologías Químicas, Campus de Ciudad Real, Universidad de Castilla-La Mancha

### **Resumen**

La innovación docente en el ámbito universitario busca mejorar el aprendizaje de los estudiantes y el desarrollo de sus habilidades a través de enfoques pedagógicos más activos, el uso de tecnología educativa y la conexión con situaciones prácticas del mundo profesional real preparándolos para enfrentarse a los desafíos y demandas de la sociedad actual y futura. En este artículo se describe el diseño, producción y empleo de tours virtuales de 360° de laboratorios para su implantación en las asignaturas de los grados de la Facultad de Ciencias y Tecnologías Químicas, con el objetivo de familiarizar a los alumnos con el entorno de los laboratorios y su equipamiento, y mejorar la adquisición de las habilidades requeridas. Se comentan también las ventajas de utilizar la tecnología multimedia 360º frente a la clásica en 2D y se presentan visitas virtuales dirigidas a distintos tipos de laboratorios e instalaciones: laboratorio de análisis fisicoquímico, microbiológico, sensorial o sala de cata y planta piloto. La visita virtual a un laboratorio se puso a disposición de los estudiantes previamente a la realización de las prácticas de forma presencial, siendo esta actividad bien recibida por los alumnos que han valorado muy positivamente (4,2 sobre 5,0 puntos) la comprensión de las actividades a realizar por medio de los tours virtuales 360° frente a la lectura del clásico guion escrito e indicando que le gustaría disponer de esta herramienta también en otras asignaturas (4,3/5,0). La calidad global de la experiencia se puntúa con más de 4 puntos sobre 5.

**Palabras clave:** Técnicas inmersivas, videos 360° interactivos, realidad virtual, análisis sensorial.

# **Use of 360° Virtual Tours of augmented reality to improve the learning of experimental skills in sensory evaluation of food**

### **Abstract**

Teaching innovation in the university environment seeks to improve student learning and the development of their skills through more active pedagogical approaches, the use of educational technology and the connection with practical situations of the real professional world, preparing them to face the challenges and demands of current and future society. This article describes the design, production and use of 360° virtual tours of laboratories for their implementation in the subjects of the degrees of the Faculty of Chemical Sciences and Technologies, with the aim of familiarizing students with the environment of laboratories and their equipment and improve the acquisition of required skills. The ad-

Cita del artículo: Fregapane G., Salvador M.D. (en prensa). Empleo de Tours Virtuales 360° de realidad aumentada para la mejora del aprendizaje de habilidades en actividades experimentales de evaluación sensorial de alimentos. ITEA-Información Técnica Económica Agraria. Vol. xx: 1-12. https://doi.org/10.12706/itea.2023.023

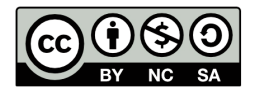

Copyright: © 2024 de los autores. Este es un artículo de acceso abierto distribuido bajo los términos de la licencia de uso y distribución Creative Commons Reconocimiento-NoComercial-CompartirIgual 4.0 Internacional (CC BY NC SA 4.0)

<sup>\*</sup> Autor para correspondencia: giuseppe.fregapane@uclm.es

vantages of using 360° multimedia technology compared to the classic 2D are also discussed, and virtual tours aimed at different types of laboratories and facilities are presented: physicochemical, microbiological, sensory laboratory or testing room and pilot plant. The virtual visit to a laboratory was made available to the students prior to carrying out the practices in person, this activity being well received by the students who have valued very positively (4.2 out of 5.0 points) the understanding of the activities to be carried out through the 360° virtual tours compared to reading the classic written script, and indicating that they would like to have this tool available also in other subjects (4.3/5.0). The overall quality of the experience is scored with more than 4 points out of 5.

**Keywords:** Immersive techniques, interactive 360º videos, virtual reality, sensory analysis.

# **Introducción**

La innovación docente en el ámbito universitario se dirige a la implementación de nuevas metodologías, herramientas y enfoques pedagógicos con el objetivo de mejorar el aprendizaje y desarrollar las habilidades de los estudiantes durante las actividades prácticas. La idea fundamental detrás de la innovación docente es promover un enfoque más activo, participativo y sobre todo centrado en el trabajo autónomo del alumno, alejándose de las tradicionales clases magistrales y fomentando un aprendizaje más dinámico. Además, la innovación docente implica la incorporación de estrategias pedagógicas como el aprendizaje basado en problemas (APB o PBL), por proyectos o bien colaborativo. Estas metodologías activas fomentan la participación de los estudiantes en la resolución de problemas reales, promoviendo de esta forma también su pensamiento crítico, su creatividad y toma de decisiones.

En la actualidad, la tecnología juega un papel fundamental en la innovación docente. Los docentes pueden utilizar herramientas digitales, recursos multimedia y plataformas en línea (on-line) para complementar las actividades prácticas en los laboratorios. Estas tecnologías permiten además una mayor interacción, colaboración y retroalimentación entre profesores y alumnos, así como el acceso a una amplia variedad de recursos y fuentes de información.

Las actividades prácticas llevadas a cabo en los laboratorios y en planta piloto son una parte esencial de la educación en las ciencias y tecnologías químicas y de los alimentos. Sin embargo, son costosas y requieren mucho tiempo y recursos; también exigen la presencia física del profesor y de los estudiantes, así como disponer de instalaciones bien equipadas. Sin olvidar que en algunos casos esto puede ser difícil de llevar cabo, como, por ejemplo, durante un confinamiento causado por una pandemia, como ocurrió con la de la COVID-19 (Schweiker y Levonis, 2020).

La investigación sobre laboratorios virtuales no es un tema nuevo. De hecho, se han publicado varias revisiones que comparan laboratorios virtuales y remotos con laboratorios prácticos tradicionales en diferentes disciplinas (por ejemplo, biología, física, ingeniería) (Chan *et al.*, 2021); algunas de los cuales se centran de forma específica en los laboratorios virtuales de química (Bellou *et al.*, 2018; Ali y Ullah, 2020; Chan *et al.*, 2021).

Las tecnologías utilizadas en los laboratorios químicos virtuales abarcan desde simples gráficos 2D hasta representaciones más sofisticadas, pero también más complejas y costosas en 3D, acercándose al entorno de un laboratorio real, pasando por una situación tecnológica intermedia como son los videos y tours virtuales 360° (TV360, de ahora en adelante), objeto de este artículo. El empleo de TV360 en la docencia universitaria es una excelente

forma de incorporar la tecnología y brindar experiencias inmersivas a los alumnos. Estas herramientas permiten a los docentes crear espacios virtuales interactivos que simulan visitas reales a lugares específicos como laboratorios, empresas, museos, o sitios históricos.

Entre las principales razones para elegir el formato de videos 360° frente al clásico en 2D, merece la pena mencionar que: (i) se facilita y simplifica el encuadre de la imagen, ya que al grabar de forma esférica en todas direcciones no es necesario enfocar el objetivo hacia donde se produce la acción a capturar; posteriormente, durante el proceso de edición, es posible reencuadrar el punto de origen de la grabación, si es necesario; (ii) la libertad de movimiento por la esfera espacial por parte del espectador; (iii) la capacidad de explorar, descubrir e interaccionar con información adicional de realidad aumentada (gamificación); (iv) poder disfrutar de una experiencia totalmente inmersiva utilizando gafas de realidad virtual (VR).

El uso de visitas a un laboratorio virtual de 360° en las disciplinas de las ciencias experimentales se está convirtiendo en un recurso muy accesible, ya que mejora la experiencia del estudiante al reducir su incertidumbre sobre el entorno real del laboratorio (Clemons *et al.*, 2019; Levonis *et al.*, 2021). La producción de estos recursos, como recorridos y videos de familiarización o dirigidos al desarrollo de procedimientos y habilidades, es muy accesible en términos de tiempo del personal y costes de producción (Sypsas y Kalles, 2018). Por otro lado, se ha establecido que el uso de actividades previas al laboratorio (prelaboratorio) ayudan a maximizar las oportunidades de aprendizaje (Reid y Shah, 2007; Agustian y Seery, 2017) mediante la incorporación de cuestionarios en línea, tutoriales animados, vi deos y experiencias virtuales (Fung, 2015; Stieff *et al.*, 2018; Ferrell *et al.*, 2019).

En la Tabla 1 se presentan las principales ventajas del empleo de TV360 aplicados a la enseñanza de las actividades prácticas en laboratorio y en trabajos de campo a nivel universitario.

El objetivo principal del proyecto de innovación docente que se describe en este artículo es la mejora del aprendizaje y el desarrollo de habilidades en las actividades prácticas de los alumnos de los grados de la Facultad de Ciencias y Tecnologías Químicas de la Universidad de Castilla-La Mancha, y en particular de la titulación en Ciencia y Tecnología de los Alimentos (CTA), siendo estas imprescindibles para la adquisición de las competencias profesionales de los futuros egresados que tienen que adquirir adecuadamente para su incorporación al mercado laboral.

En el marco de este objetivo general se han planteado dos objetivos más específicos:

- Permitir la familiarización y el entrenamien to previo del alumnado antes de entrar físicamente en el laboratorio o planta piloto para la realización de actividades prácticas, las cuales requieren habilidades específicas para el uso de utensilios y aparatos.
- Complementar la herramienta docente denominada 'prelaboratorio', que se está desarrollándo actualmente en la Facultad de Ciencia y Tecnología Químicas, y que permite mejorar el aprendizaje de las tareas de laboratorio y el manejo de equipos e instrumentación.

Tabla 1. Principales ventajas en la docencia universitaria del empleo de tours virtuales y videos 360. *Table 1. Main advantages of the use of videos and virtual tours 360 in university teaching.*

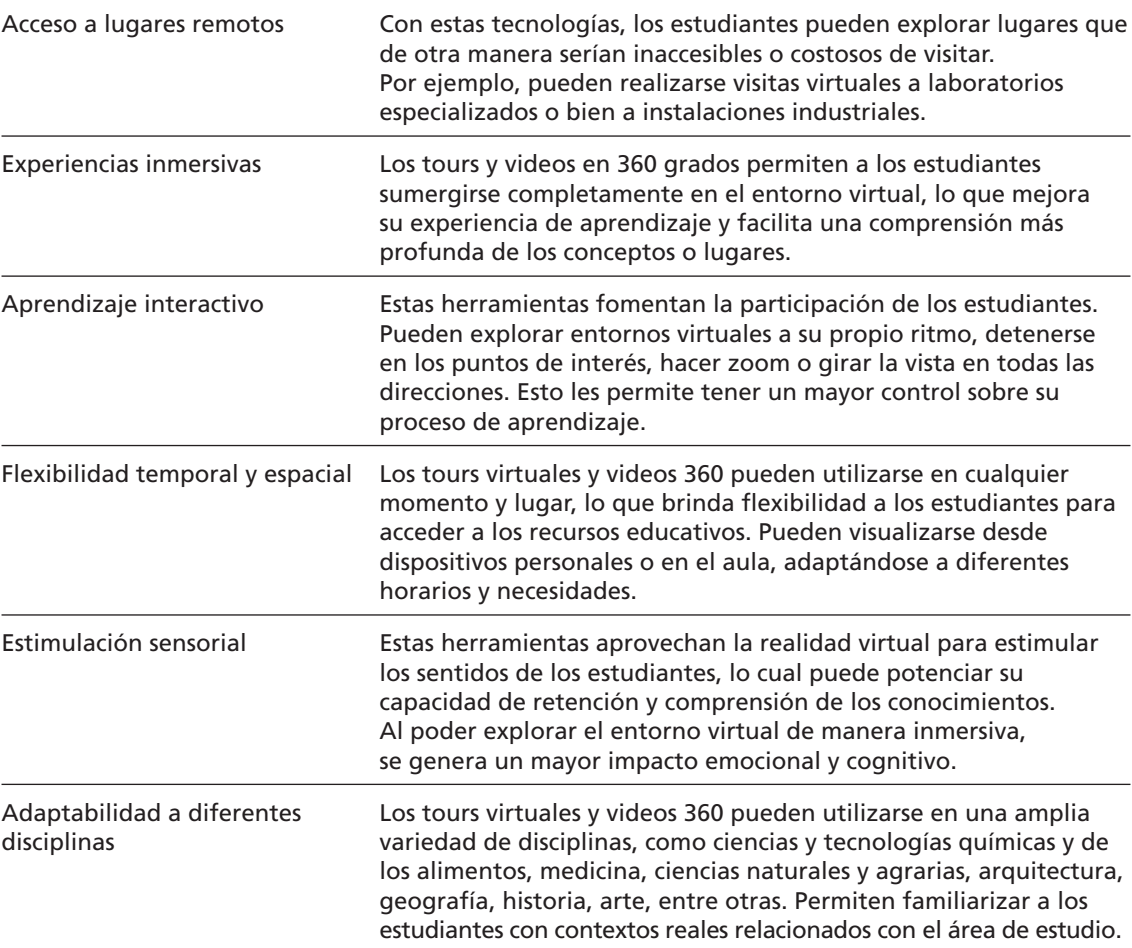

#### **Material y métodos**

Para la producción de los tours virtuales se ha empleado la tecnología de video e imágenes de 360° que proporciona al usuario la posibilidad de explorar el entorno en todas direcciones ofreciendo una experiencia inmersiva con la posibilidad de utilizar gafas VR.

#### *Cámara 360*

La cámara empleada para las grabaciones de imágenes y vídeos esféricos de 360º (Insta360 modelo One R) está dotada de dos lentes de tipo gran angular (180° × 2; distancia focal de 7,2 mm) con una resolución total en video de 5.7 K (5760 × 2880) a 30/25 o 24 fps y 6080 ×

3040 (2:1) en fotos. Esta resolución es adecuada para que el campo de visión (FOV, *field of view*) proporcione una calidad adecuada a las imágenes. La visión de videos 360° en una pantalla o con gafas VR suele tener una amplitud de 90-120° horizontalmente y 90- 100° verticalmente, siendo la del ojo humano de 135°. Por lo tanto, la resolución del FOV suele ser aproximadamente 1/6 de la del video o imagen esférica 360; simplificando, el equivalente de una cara de un cubo. Por lo tanto, 1/6 de 5760 × 2880 se corresponden a 1152 × 576, una resolución inferior al estándar HD (1920 × 1080), pero suficiente para ofrecer una buena visión. Si la resolución de la grabación de video 360 fuese 'solo' 4 K (UHD), la resolución resultante de la parte visible sería demasiado baja (4096 × 2160 > 1/6: 819 × 432) para disfrutar de una buena experiencia visual. Las cámaras 360° profesionales tiene una resolución entre 8 K y 16 K, pero su precio es muy elevado para la aplicación que se describe en este artículo. El programa informático de la cámara (Insta360 Studio) permite convertir, editar y realizar reencuadres de los videos grabados, permitiendo su exportación a una amplia variedad de formatos para su adaptación a las distintas necesidades en la postproducción de los TV360, además de permitir la extracción de imágenes fijas 360.

# *Software para la creación/producción de los tours*

El software que se ha utilizado en la producción de los tours (3dvista Virtual Tour Pro) es muy potente, aunque permite una gestión relativamente sencilla de las propiedades y de la configuración de las escenas que constituyen el tour virtual. Un aspecto de gran interés es la posibilidad de incorporar '*hotspots'* (punto de información) que permiten al usuario acceder a información multimedia específica y/o complementaria –por medio de fichas de datos, hipervínculos, imágenes, videos, etc.– sobre cualquier objeto o lugar

dentro de la visita virtual. El programa ofrece también la opción de diseñar pruebas de autoevaluación de los conocimientos y habilidades del alumnado. Otra de las ventajas más interesantes de este programa es que, a diferencia de la casi totalidad de los competidores, permite exportar el tour en un formato para página web que se puede publicar directamente en un servidor web desde donde acceder al TV360, sin depender del pago de una cuota para un servicio de alojamiento del tour, normalmente ofrecido por la misma empresa que comercializa el programa.

El equipamiento empleado para la realización de los TV360, la cámara para las grabaciones y el software para la producción de los tours tienen un precio asequible (aprox. 500 € cada uno) lo que ofrece la oportunidad de poder utilizar estas herramientas en muchos centros educativos.

# *Procedimiento para la producción de los TV360*

A continuación, se describen brevemente las principales etapas y procedimientos que se han seguido en el desarrollo de este proyecto de innovación docente:

- 1. *Selección* de la actividad práctica o formativa a virtualizar por parte de los profesores implicados.
- 2. *Formación.* Se han realizado sesiones formativas con los profesores, en las que se han explicado los fundamentos y se les ha formado en el uso de la cámara de grabación a 360° y del software utilizado para la generación de los TV360.
- 3. *Grabación* de las escenas a 360°. Suelen ser suficientes de tres a cinco escenarios para simular una actividad formativa, aunque el tour puede también estar compuesto por más escenas. En la Figura 1 se muestran, a modo de ejemplo, las cuatro escenas que componen un TV360 dirigido al análisis

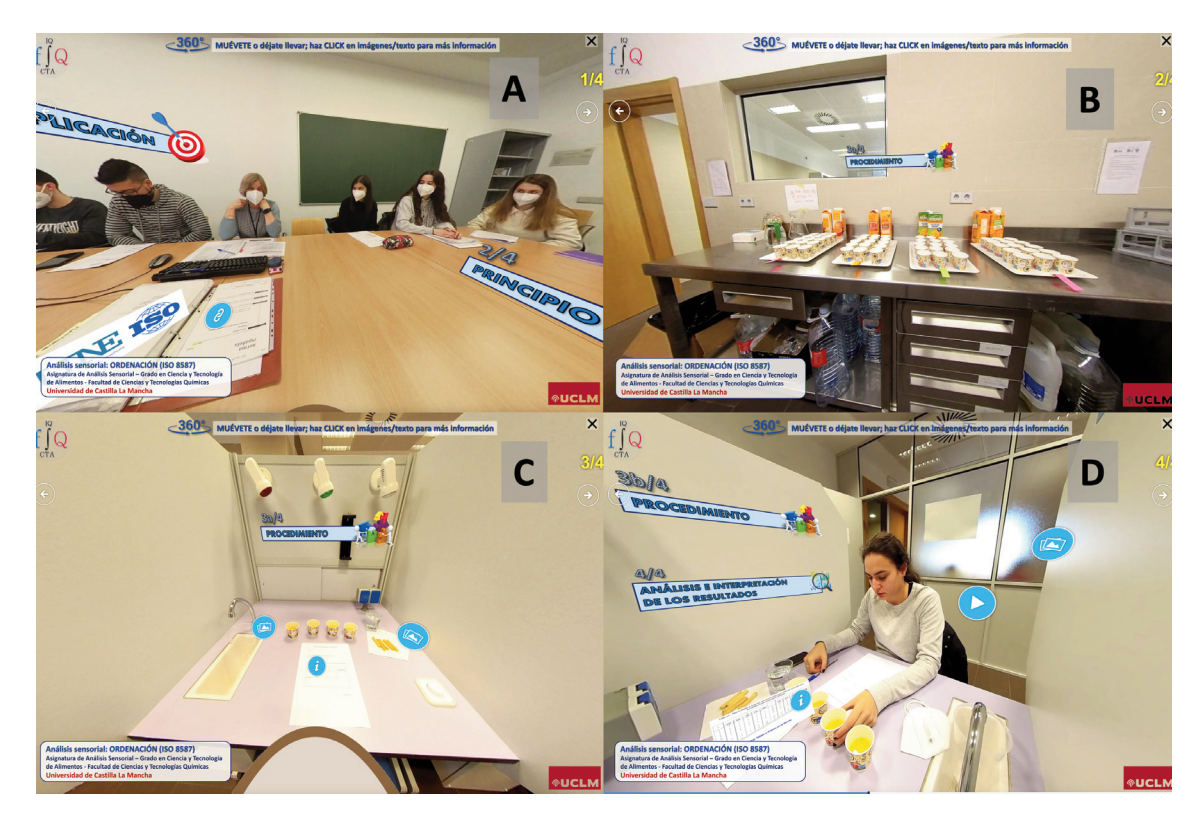

A, explicación e instrucciones; B, preparación de las muestras; C, presentación de la cabina de cata; D, realización de la prueba.

Figura 1. Escenas que constituyen un TV360 dedicado a la metodología de la prueba de ordenación (UNE-ISO 8587, 2010) en análisis sensorial.

*Figure 1. Scenes that constitute a VT360 dedicated to the methodology of the ranking test (UNE-ISO 8587, 2010) in sensory analysis.*

sensorial. Las grabaciones se han hecho al mismo tiempo que la realización de las actividades prácticas presenciales con los estudiantes, sin necesitar, por lo tanto, tiempo adicional para su realización.

4. *Postproducción.* Se han montado las escenas 360° (generalmente denominadas "panoramas") que pueden explorarse libremente por el usuario o bien estar guiadas por medio de opciones en su configuración. En cada panorama se han incorporado los elementos de interacción –denominados '*hotspots'* (puntos de información y realidad aumentada)– que se consideren relevantes para la adquisición de las habilidades necesarias o para la realización de una autoevaluación por parte de los estudiantes.

5. *Publicación* en un servidor web. Una vez producido el TV360, se aloja en un servidor, uno especifico en este caso (https:// quimicas360.web.uclm.es), habilitado a tal fin por el Departamento de Gestión de Servicios TIC de la UCLM.

Finalmente, el TV360 producido está listo para ser integrado en las actividades docentes y formativas de las asignaturas por medio de la plataforma de Campus virtual (por ejemplo, Moodle o MS Teams).

#### **Resultados y discusión**

En el desarrollo de este proyecto de innovación docente se han producido y publicado un amplio número de tours virtuales 360°, sobre todo para asignaturas del grado en Ciencia y Tecnología de los Alimentos –al que pertenecen la mayoría de los profesores implicados en el proyecto. El principal objetivo que se desea alcanzar es su incorporación como material docente ofrecido a los estudiantes en las distintas asignaturas por medio de la plataforma de campus virtual de la Universidad (Moodle o MS Teams). Esto permite a los alumnos visualizar e interaccionar con los TV360 en el momento en que lo necesiten, principalmente antes de acudir presencialmente a los laboratorios e instalaciones o bien antes de realizar el examen práctico, ayudándoles en la mejora de su aprendizaje y en la adquisición de las habilidades de las actividades prácticas de laboratorio o planta piloto antes de entrar físicamente en estos espacio, familiarizándose con los entornos, los procedimientos y equipamientos que se van a encontrar en el laboratorio.

En la Tabla 2 se presentan los enlaces para acceder a los TV360 producidos en el marco de este proyecto de innovación docente, que en nuestro caso son públicos para que puedan ser de utilidad –en particular para los IES (Institutos de Enseñanza Secundaria)– además de servir para promocionar las titulaciones de nuestra Facultad. Se quiere destacar que el espíritu de este proyecto de innovación docente es que los TV360 producidos sean de acceso público para que otros profesores o alumnos de otras universidades o centros educativos, en

particular los preuniversitarios, puedan utilizarlos, a diferencia de la política de otros centros en los cuales estos recursos están disponibles solo para el uso interno por parte de sus estudiantes. En este sentido, se ha creado una página específica en el sitio web de la Facultad de Químicas para visualizar este tipo de contenido audiovisual, junto a otra, aún más completa, dedicada de forma específica a los TV360 dirigidos al alumnado del grado en Ciencia y Tecnología de los Alimentos (CTA; ver enlaces en la Tabla 2), que representan a la mayoría de los producidos.

Los TV360 se puede diseñar para cumplir dos funciones académicas bien diferenciadas: (i) para simular la actividad a realizar posteriormente de forma presencial; o bien (ii) como ejercicio de autoevaluación para que el alumno pueda comprobar su grado de comprensión y aprendizaje. En el primer caso, se busca que los estudiantes puedan visualizar e interactuar con los TV360 todas las veces que lo necesiten antes de acudir presencialmente para realizar la actividad práctica en el laboratorio o planta piloto, para así familiarizarse y comprender de forma más profunda el significado y las habilidades requeridas en de cada etapa del procedimiento a llevar a cabo, el uso de las herramientas, y equipamientos especifico de cada tarea. Este entrenamiento se enmarca en el concepto de prelaboratorio que en la Facultad de Ciencia y Tecnología Químicas de la UCLM estamos implantando desde hace tiempo con el objetivo exactamente de preparar mejor a los estudiantes antes de que entren físicamente a los laboratorios. Además, el alumno tendrá la oportunidad de volver a practicar de nuevo antes de la realización de una evaluación o un examen de las actividades prácticas. En el caso de la autoevaluación, los TV360 diseñados para tal fin pueden contener preguntas tipo test y/o la necesidad de identificar correctamente herramientas, configuraciones o situaciones de trabajo, lo que permite al estudiante verificar sus conocimientos sobre la

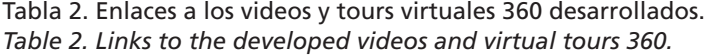

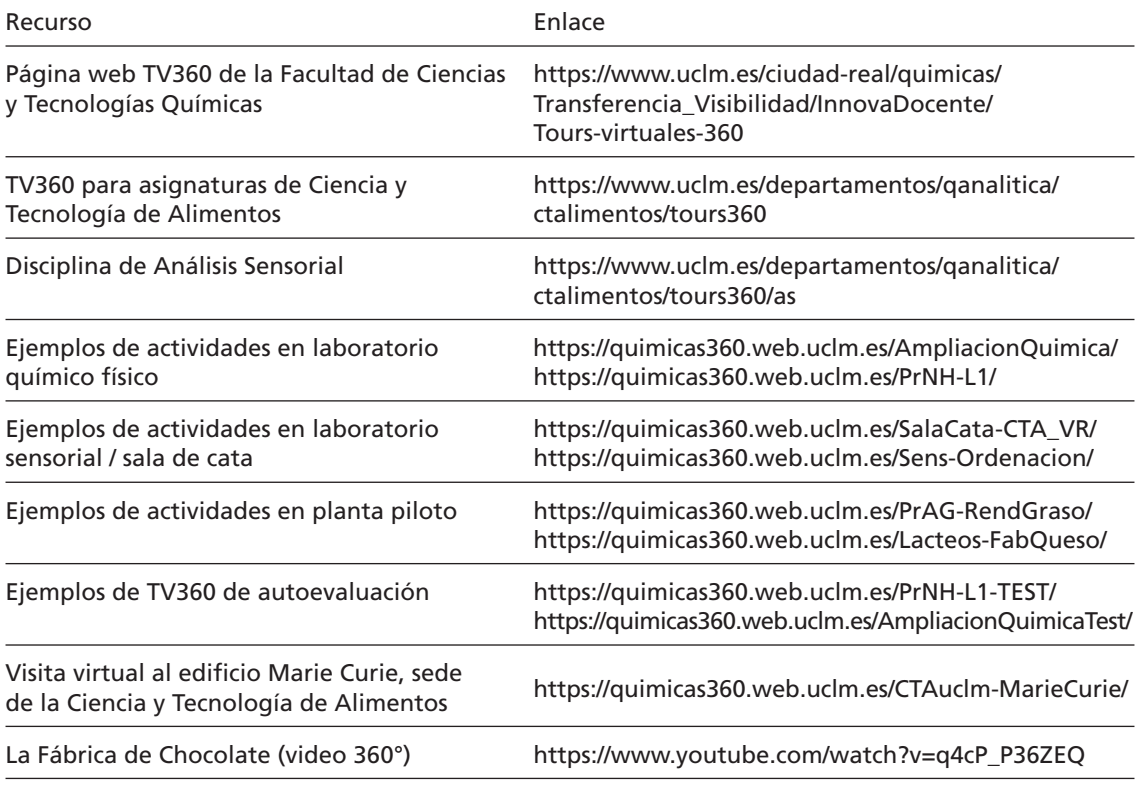

práctica que va a realizar o que ya ha realizado y le brinda la ocasión de realizar un repaso antes de la correspondiente evaluación.

El grado en CTA es claramente multidisciplinar y por eso se ha enfocado la producción de TV360 en los distintos tipos de laboratorios e instalaciones empleados en esta área de estudios: laboratorio fisicoquímico, microbiológico, sensorial o sala de cata y planta piloto. De hecho, uno de los objetivos básicos de la creación de los TV360 es justamente este, presentar los utensilios, materiales y equipamiento básicos de los distintos tipos de laboratorios en los cuales el graduado en CTA ejercerá su actividad profesional en el futuro. En este sentido, algunos de los TV360 que se han elaborado están enfocados a este objetivo, mientras que otros por el contrario se dirigen hacia el entrenamiento en la realización de actividades específicas de algunas asignaturas, tal y como se refleja en la Figura 2 y en la Tabla 2.

Una de las características más distintivas del grado en CTA es la necesidad de conocer y saber aplicar el análisis sensorial de los alimentos y el comportamiento del consumidor. El laboratorio sensorial o sala de cata es un espacio peculiar y especializado; la presentación con técnicas interactivas e inmersivas de las características de dicho espacio y sus procedimientos de ensayo son, por lo tanto, fundamentales. Así se han elaborado una se-

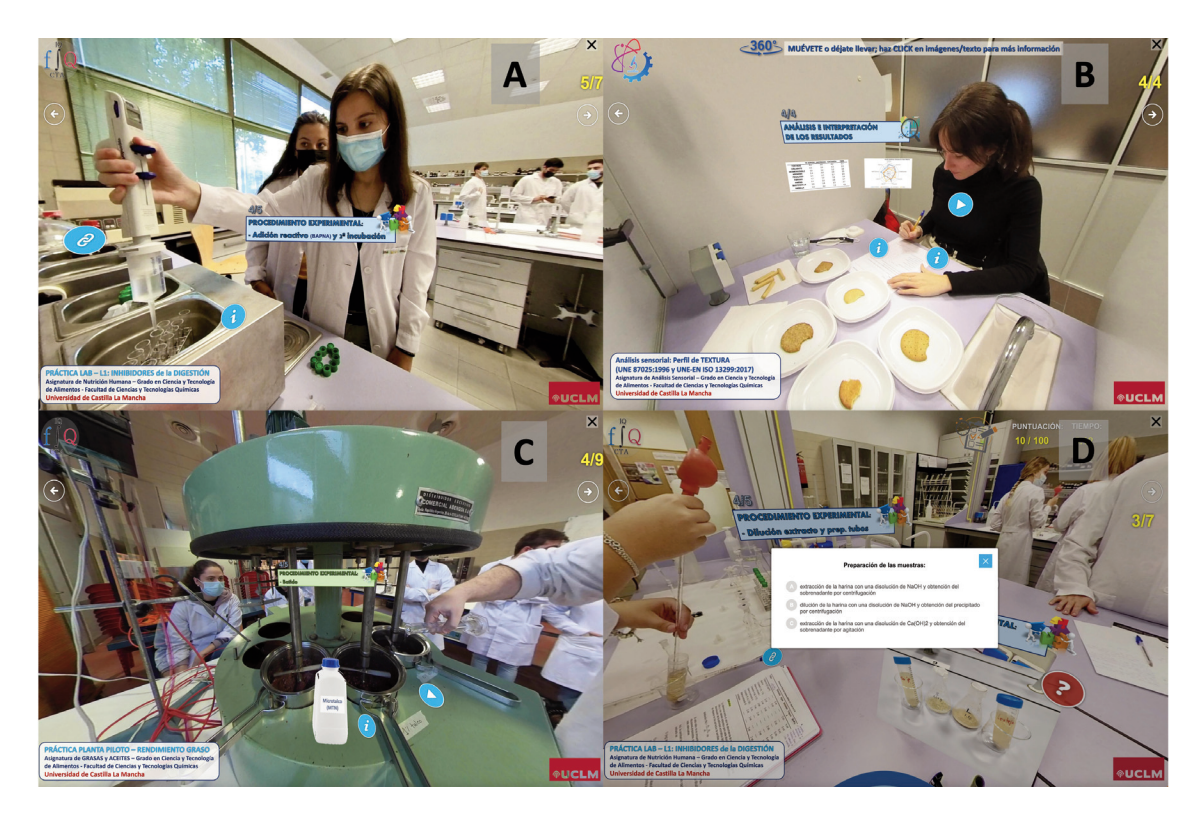

A, laboratorio químico físico; B, sala de cata; C, planta piloto; D, prueba de autoevaluación.

Figura 2. Ejemplos de TV360 diseñados para el entrenamiento o la autoevaluación en distintos tipos de laboratorios.

*Figure 2. Examples of VT360 designed for training or self-assessment in different types of laboratories.*

rie de TV360 dedicada a la familiarización del estudiante con este espacio, mientras que otros tours se centran en explicar cómo se utilizan distintas metodologías de pruebas sensoriales, tal y como se puede observar en la Figura 1 y en la Tabla 2.

La tecnología de los alimentos es un pilar indiscutible de la profesión del tecnólogo de alimentos, y en este sentido las actividades prácticas realizadas en planta piloto provista de equipamientos semiindustriales proporcionan una importante formación para el futuro profesional de los alumnos en el sector de la industria alimentaria. En los enlaces proporcionados en la Tabla 2 se puede acceder directamente a algunos ejemplos de TV360 ambientados en planta piloto, por ejemplo, para la determinación del rendimiento graso en el procesado de la aceituna para la obtención del aceite virgen de oliva o en la elaboración de quesos. Se puede acceder a más TV360 desde la página principal de CTA (Tabla 2).

Actualmente, las asignaturas en las que se han incorporado más tours virtuales como parte de las actividades de prelaboratorio principalmente son: Nutrición Humana (3º del grado en CTA), Análisis sensorial (3º CTA), Grasas y aceites (4º CTA), Análisis sensorial avanzado y comportamiento del consumidor

(Máster Universitario en Innovación y desarrollo de alimentos de calidad, UCLM) y Aceite de oliva de calidad (Máster Universitario en Calidad y Seguridad alimentaria, UPV-EHU). Las encuestas realizadas tanto a los estudiantes como a los profesores que se han involucrado activamente en la producción de los tours virtuales evidencian un buen grado de satisfacción, tanto por el uso de las visitas

360° para la formación y el entrenamiento de los alumnos antes de acudir físicamente al laboratorio como en la calidad de la experiencia visual de los tours.

En la Figura 3 se muestran los resultados de algunas de las preguntas de las encuestas realizadas. Los estudiantes (n = 72) valoran muy positivamente, 4,2 sobre 5,0 puntos (fig. 3A), la comprensión de las actividades a rea-

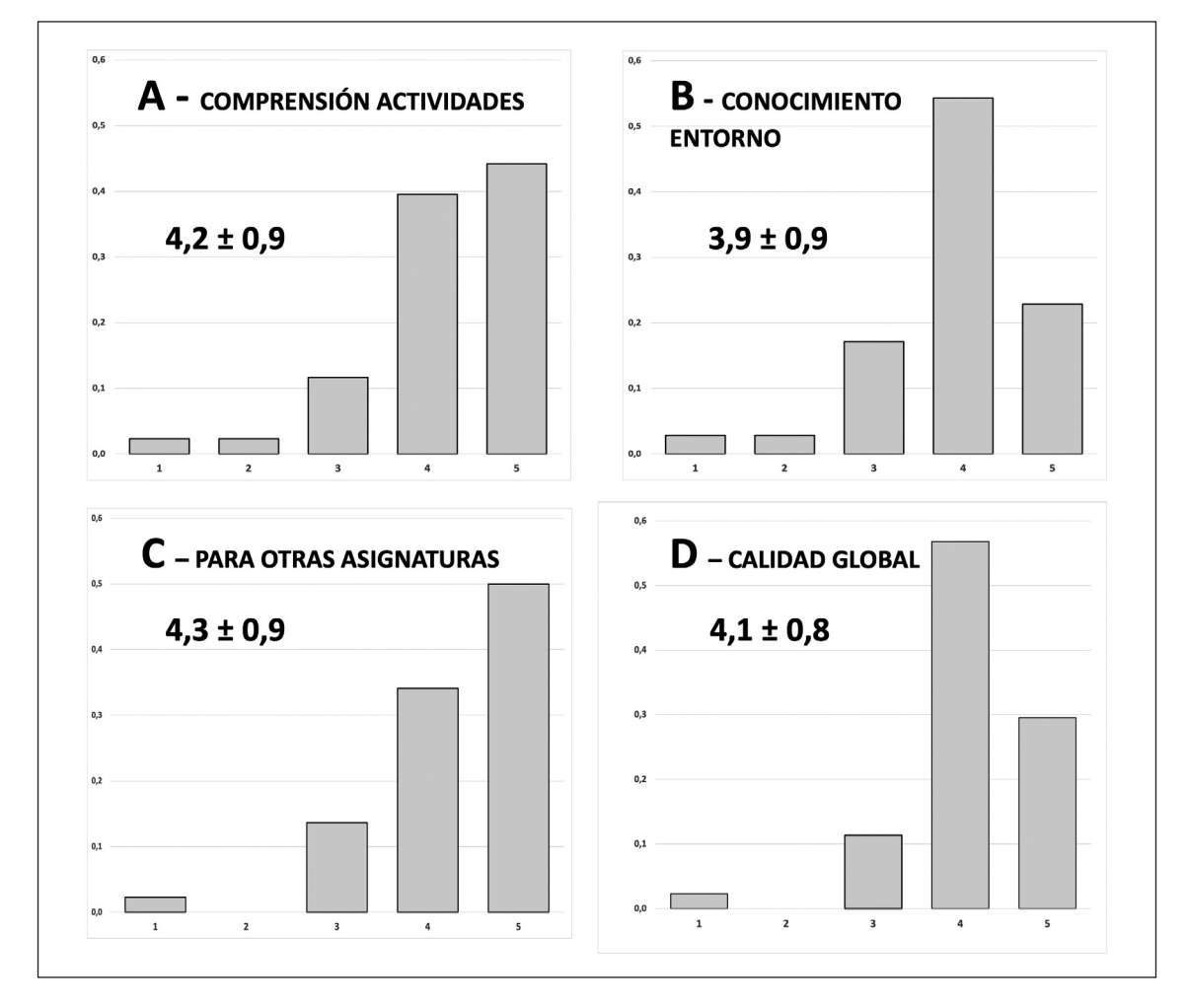

A, comprensión de las actividades; B, familiarización con el entorno; C, les gustaría disponer también para otras asignaturas; D, calidad global de la experiencia.

Figura 3. Resultados de las encuestas realizadas a los estudiantes. *Figure 3. Results of the surveys carried out on the students.*

lizar por medio de los TV360 frente a la lectura del clásico guion escrito, así como que les gustaría disponer de esta herramienta también en otras asignaturas (4,3/5,0; fig. 3C). La familiarización con el entorno del laboratorio obtenida por el uso de los TV360 en comparación con la experiencia real al entrar en persona en el espacio recibe una valoración un poco menor (3,9; fig. 3B). La calidad global de la experiencia se puntúa con más de 4 puntos sobre 5 (4,1; fig. 3D). Entre los comentarios y observaciones realizadas con más frecuencia por los alumnos se encuentran: facilitan, ayudan, son de utilidad y de gran interés para comprender la actividad que se va a realizar en el laboratorio.

La valoración por parte de los quince profesores directamente implicados en la producción de los TV360 ha sido aún mejor que la de los estudiantes. Valoran muy positivamente (4,7/5,0) la información que se puede incorporar a los tours, al mismo tiempo que remarcan el elevado esfuerzo necesario para su realización (4,5/5,0). Todos los profesores indican que estarían dispuestos a realizar más visitas virtuales en los próximos años, aunque el 60 % lo haría solo si se dispone de personal de apoyo.

Se ha realizado también un tour virtual 360° del edificio Marie Curie de la Facultad de Ciencias y Tecnologías Químicas, sede de la Ciencia y Tecnología de los Alimentos en la UCLM –ver enlace en la Tabla 2–, en el cual, además de poder pasear por los distintos laboratorios docentes y de investigación, también se puede acceder a información sobre la titulación de grado en Ciencia y Tecnología de Alimentos y del Máster Universitario en Innovación y Desarrollo de Alimentos de Calidad.

Aprovechando la experiencia con los TV360 y videos 360° que se ha adquirido durante el desarrollo de este proyecto de innovación docente, también se ha realizado un video inmersivo 360 para una actividad formativa

programada para estudiantes de Secundaria denominada 'La fábrica de chocolate' (Tabla 2). Esta iniciativa de la Facultad de Ciencias y Tecnología Químicas pretende que los alumnos de bachillerato descubran cómo es un día en un Centro Universitario docente y de investigación. La experiencia se compone de una serie de actividades realizadas de primera mano por los estudiantes en distintos entornos y tipos de laboratorios –químico, sensorial, planta piloto–, cuyo hilo conductor es el proceso de elaboración del chocolate a partir del fruto del cacao (enlace en Tabla 2).

### **Conclusiones**

Los tours virtuales 360° de laboratorios son relativamente sencillos, rápidos y económicos de producir. Su visualización se puede realizar en línea por medio de cualquier dispositivo: teléfono, tableta, ordenador o bien con gafas de realidad virtual para disfrutar de una experiencia totalmente inmersiva. Los resultados de la experiencia descrita demuestran que la familiarización y la preparación percibidas por los alumnos mejoraron después de interactuar con una clase de laboratorio virtual antes de una sesión de laboratorio presencial.

El empleo de tours virtuales 360° y videos 360° en la docencia universitaria amplía las posibilidades de aprendizaje, enriquece la experiencia educativa y brinda a los estudiantes la oportunidad de explorar entornos virtuales interactivos. Estas tecnologías promueven el aprendizaje activo, la inmersión y la conexión con diferentes disciplinas, mejorando la comprensión y el desarrollo de habilidades. Por lo tanto, se puede afirmar que los laboratorios virtuales son una herramienta viable y de gran valor didáctico e incluso, en determina dos casos, una alternativa a los laboratorios prácticos tradicionales.

#### **Agradecimientos**

A todos los profesores de la Facultad de Ciencias y Tecnologías Químicas que han participado activamente en este proyecto de innovación docente y/o en la actividad para los IES de la 'Fábrica de chocolate'.

A la UCLM por la concesión del Proyecto de Innovación y Mejora Docente UCLM 2021- 23 "Producción de 'Tours virtuales 360° con realidad aumentada' y su empleo para la mejora del aprendizaje de habilidades de las actividades prácticas experimentales".

#### **Referencias bibliográficas**

- Agustian H.Y., Seery M.K. (2017). Reasserting the role of prelaboratory activities in chemistry education: a proposed framework for their design. Chemistry Education Research and Practice 18(4): 518-532. https://doi.org/10.1039/C7RP00140A.
- Ali N., Ullah S. (2020). Review to analyze and compare virtual chemistry laboratories for their use in education. Journal of Chemical Education 97(10): 3563-74. https://doi.org/10.1021/acs.jchemed.0c00185.
- Bellou I., Papachristos N.M., Mikropoulos T.A*.* (2018). Digital learning technologies in chemistry education: a review. En: Digital technologies: sustainable innovations for improving teaching and learning (Ed. Sampson D., Ifenthaler D., Spector J.M., Isaías, P.), pp. 57-80. Springer International Publishing. https://doi. org/10.1007/978-3-319-73417-0\_4.
- Chan P., Van Gerven T., Dubois J.L., Bernaerts K. (2021). Virtual chemical laboratories: A systematic literature review of research, technologies and instructional design. Computers and Education Open 2: 100053. https://doi.org/10. 1016/j.caeo.2021.100053.
- Clemons T.D., Fouche L., Rummey C., Lopez R.E., Spagnoli D. (2019). Introducing the first year laboratory to undergraduate chemistry students with an interactive 360° experience. Journal of Chemical Education 96(7): 1491-1496. https:// doi.org/10.1021/acs.jchemed.8b00861.
- Ferrell J.B., Campbell J.P., McCarthy D.R., McKay K.T., Hensinger M., Srinivasan R., Zhao X., Wurthmann A., Li J., Schneebeli S.T. (2019). Chemical exploration with virtual reality in organic teaching laboratories. Journal of Chemical Education 96(9): 1961-1966. https://doi.org/ 10.1021/acs.jchemed.9b00036.
- Fung F.M. (2015). Using first-person perspective filming techniques for a chemistry laboratory demonstration to facilitate a flipped pre-Lab. Journal of Chemical Education 92(9): 1518-1521. https://doi.org/10.1021/ed5009624.
- Levonis S.M., Tauber A.L., Schweiker S.S. (2021). 360° virtual laboratory tour with embedded skills videos. Journal of Chemical Education 98: 651-654 https://dx.doi.org/10.1021/acs.jchemed.0c00622.
- Reid N., Shah I. (2007). The role of laboratory work in university chemistry. Chemistry Education Research and Practice 8(2): 172-185. https:// doi.org/10.1039/B5RP90026C.
- Schweiker S.S., Levonis S.M. (2020). Insights gained while teaching first semester chemistry in the time of COVID-19 at Bond University in Australia. Journal of Chemical Education 97(9): 2863-2865. https://doi.org/10.1021/acs.jchemed. 0c00621.
- Stieff M., Werner S.M., Fink B., Meador D. (2018). Online prelaboratory videos improve student performance in the general chemistry laboratory. Journal of Chemical Education 95(8): 1260-1266. https://doi.org/10.1021/acs.jchemed.8b00109.
- Sypsas A., Kalles D. (2018) Virtual laboratories in biology, biotechnology and chemistry education: a literature review. Proceedings of the 22nd Pan-Hellenic Conference on Informatics; Association for Computing Machinery, 29 noviembre, Athens, Greece, pp. 70-75. https://doi. org/10.1145/3291533.3291560.
- UNE-ISO 8587 (2010). Análisis sensorial. Metodología. Ordenación. AENOR, Madrid, España. 25 pp.

(Aceptado para publicación el 28 de noviembre de 2023)